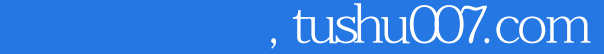

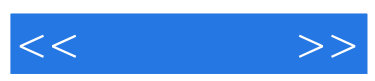

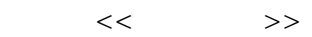

- 13 ISBN 9787030269492
- 10 ISBN 7030269497

出版时间:2010-5

页数:259

PDF

http://www.tushu007.com

 $,$  tushu007.com

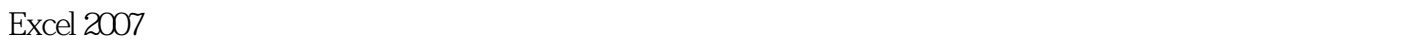

 $<<$ 

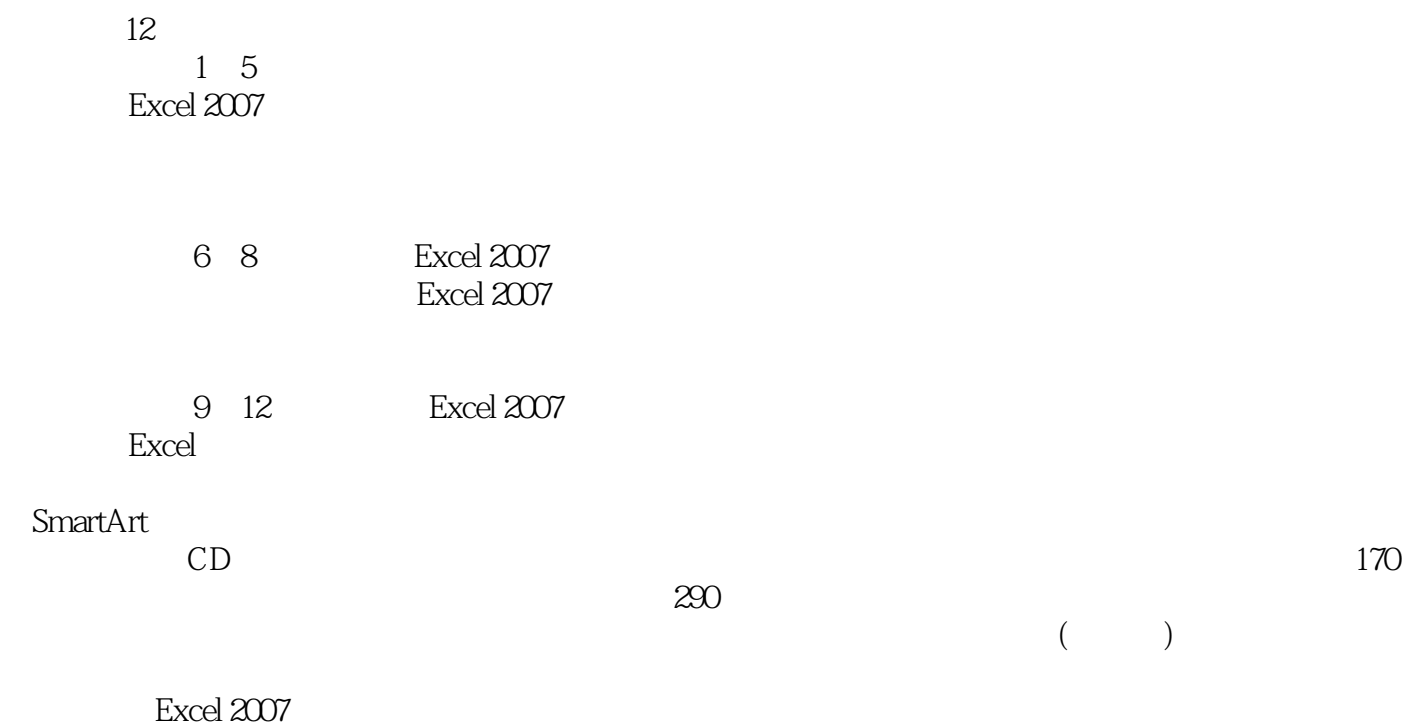

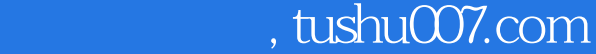

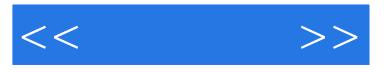

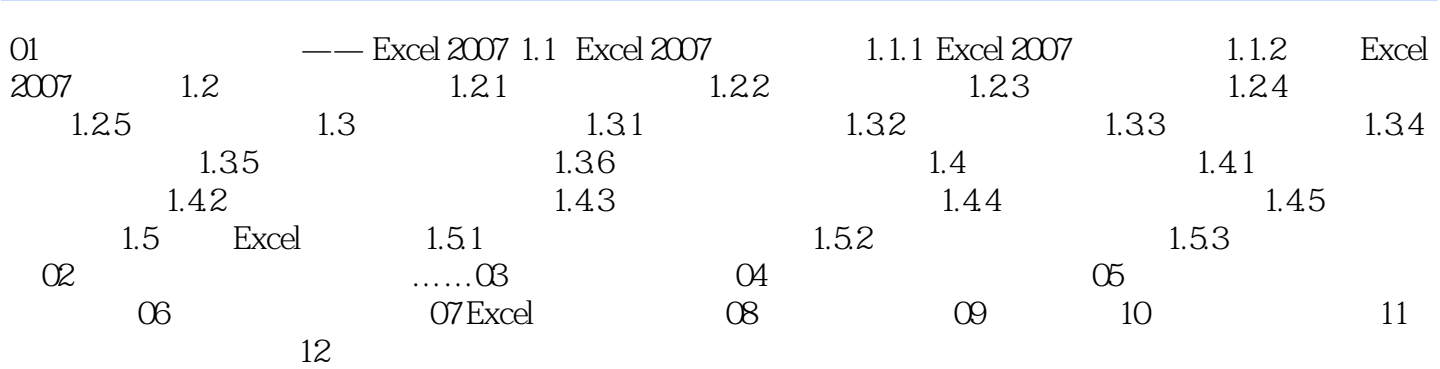

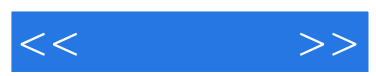

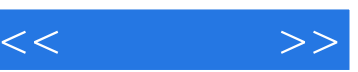

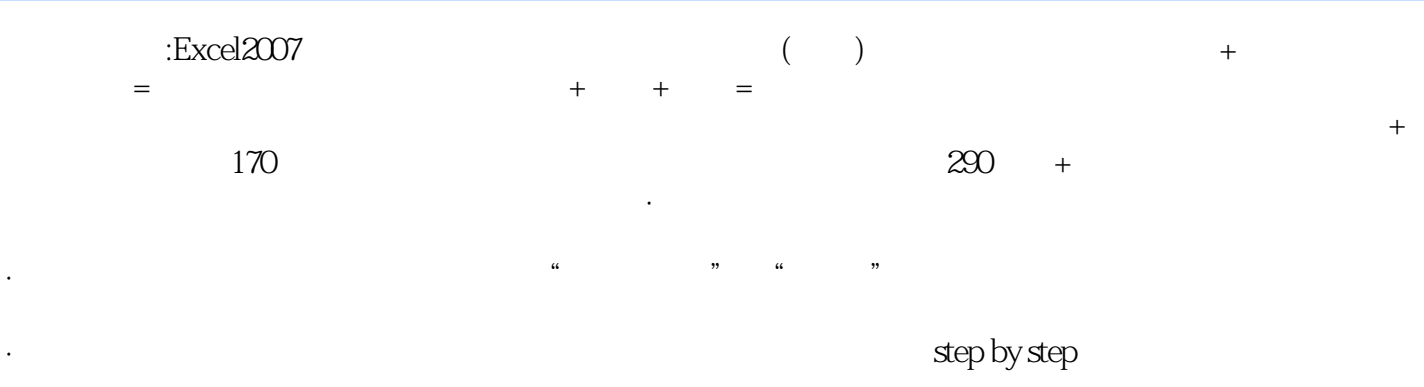

·多媒体光盘内容丰富,不仅包含对应书中知识体系的视频教程、实例文件,还超值加赠能进一步帮

 $170\qquad290$ 

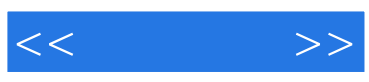

本站所提供下载的PDF图书仅提供预览和简介,请支持正版图书。

更多资源请访问:http://www.tushu007.com